# **ATM Client Runtime Controls**

- [Usage of Client Runtime Controls](#page-0-0)
- [Descriptions of Client Runtime Controls](#page-0-1)

## <span id="page-0-0"></span>**Usage of Client Runtime Controls**

Correct operation of the ATM transaction manager and the Adabas Transaction Manager client proxy depends on the settings of client runtime controls. These are defined and maintained using Online Services. Their settings determine the logic to be used by the proxy during transaction processing. These settings should be determined according to production system requirements, and should be tested before being used in production.

#### **Note:**

The [NumberOfLogRecordEntries](#page-1-0) control setting requires particular attention. This setting determines the amount of memory, per client session, that is allocated for logging diagnostic information. In a TP system that services many users, a setting of 100, for example, could quickly consume a large amount of memory. In such systems, choose a small value for this setting. See the section Client Sessions for more information.

## <span id="page-0-1"></span>**Descriptions of Client Runtime Controls**

This section describes each ATM runtime control:

- [ATM ON/OFF: Activate ATM Processing](#page-1-1)
- [System Coordinator Group Name](#page-1-2)
- [Maximum Number of Databases](#page-1-3)
- [Number of Log Record Entries](#page-1-0)
- [Transaction Control](#page-2-0)
- [Emergency Serial ET Commands](#page-4-0)
- [Coordinate Adabas DBs Outside the Group](#page-5-0)
- [Application Controls ET Data](#page-6-0)
- [Generate OP Commands](#page-6-1)
- [Syncpoint Processing Mode](#page-7-0)
- **•** [Transaction Model](#page-7-1)
- [Generate External Syncpoint on BT Command](#page-8-0)
- [Generate External Syncpoint on CL Command](#page-8-1)
- [Generate External Syncpoint on ET Command](#page-9-0)
- [Use Client-Side Transaction Manager](#page-9-1)
- [Use Host System Transaction Manager \(z/OS only\)](#page-10-0)
- [Extended Hold](#page-11-0)

## <span id="page-1-1"></span>**ATM ON/OFF: Activate ATM Processing**

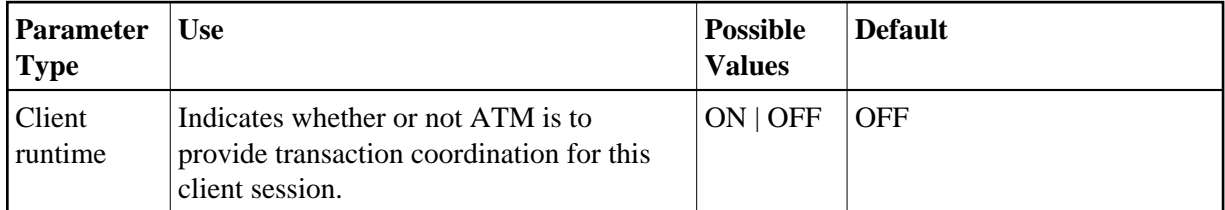

Possible values:

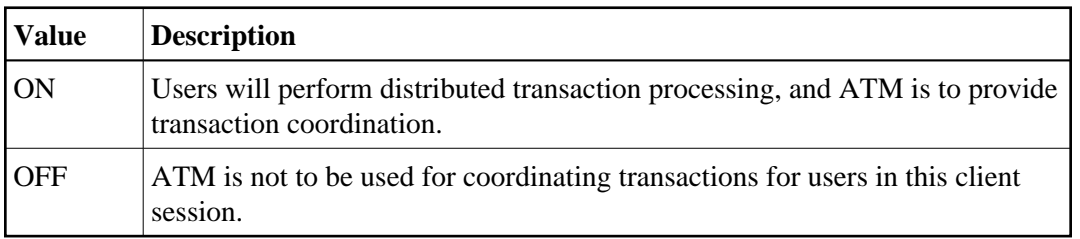

## <span id="page-1-2"></span>**System Coordinator Group Name**

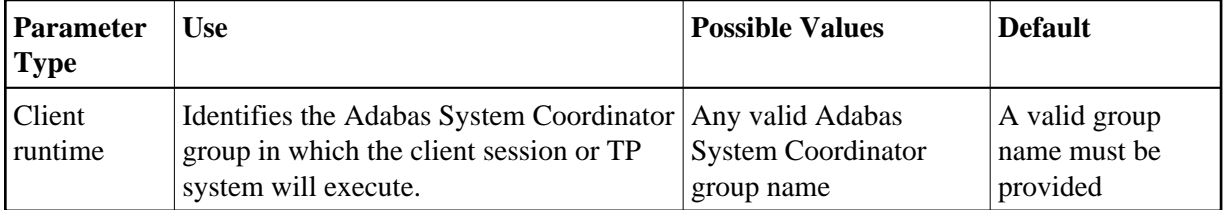

## <span id="page-1-3"></span>**Maximum Number of Databases**

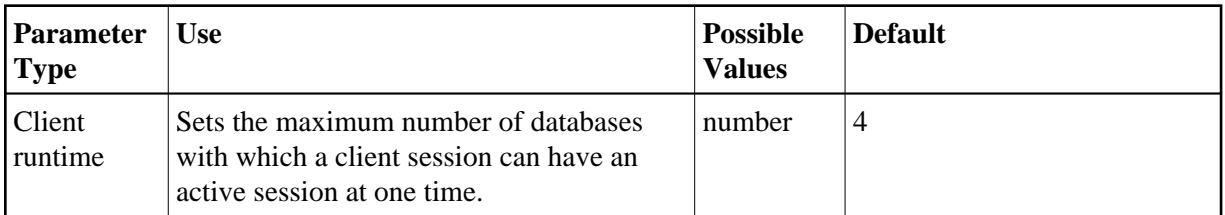

<span id="page-1-0"></span>The setting should include all databases without regard to their DTP parameter settings.

## **Number of Log Record Entries**

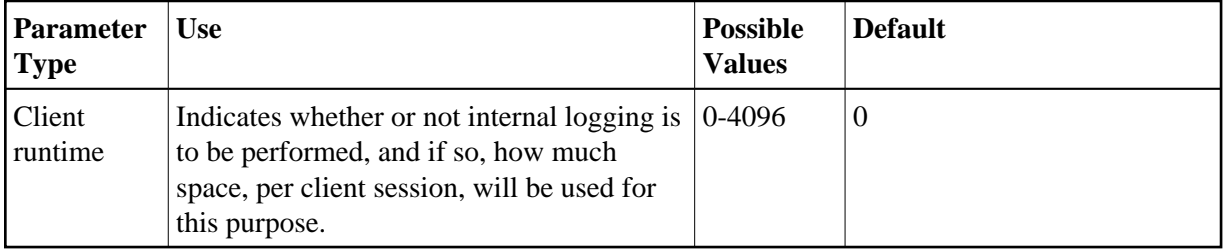

The ATM client proxy is capable of logging internal events for diagnostic purposes. The log buffer area is reused cyclically.

Possible values:

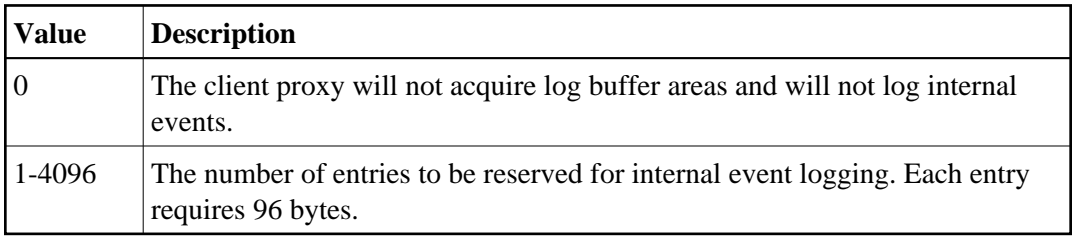

#### **Note:**

Do not specify a high value for a TP system that services a large number of users since this may result in memory becoming exhausted.

## <span id="page-2-0"></span>**Transaction Control**

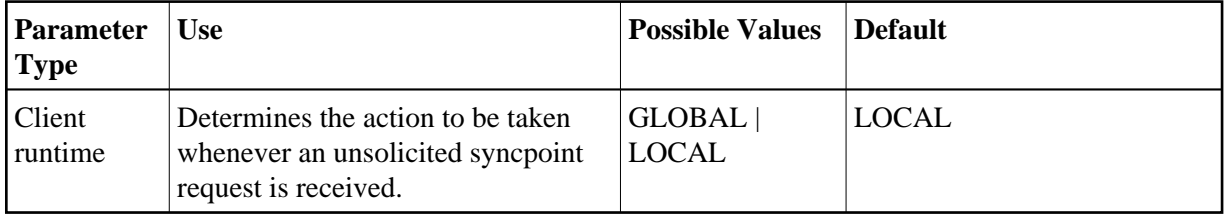

An unsolicited syncpoint request is a syncpoint request which has not been "seen" by the client's local client proxy. Such unsolicited syncpoint requests can occur if:

- The client runtime control Client-sideTransactionManager is in effect; or
- the Transaction Manager executes with the parameter setting TMSYNCMGR=RRMS; or
- an application could cause a participating trigger to execute, causing an ET or BT commands.

Possible values are:

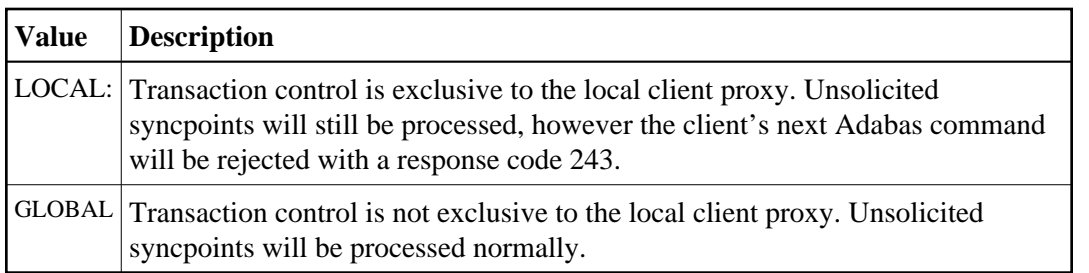

For more information on syncpoints, refer to the section Syncpoint Processing Options.

#### **CICS/RMI Considerations**

When running with the Client-side Transaction Manager option set to YES in a CICS/RMI environment, a decision to commit or back out a global transaction can occur in several ways:

- the application program issues ET or BT;
- $\bullet$  the application program issues EXEC CICS SYNCPOINT (or SYNCPOINT ROLLBACK);
- the CICS task terminates, normally or abnormally, when updates are pending.

In the first case, the ATM client proxy is aware of the syncpoint decision.

In all other cases, from the client proxy's point of view, the syncpoint is unsolicited. If the client session is at global transaction status, an unsolicited syncpoint has no effect on Adabas databases, other than to cause held ISNs to be released. On the other hand, if an unsolicited syncpoint occurs when Adabas changes are pending, ATM is instructed to commit the changes; in this case also, held ISNs are released.

If such unsolicited syncpoints are acceptable in your CICS system, specify GLOBAL for the TransactionControl client control - otherwise, specify LOCAL to treat unsolicited syncpoint requests as errors.

Most CICS applications run in pseudo-conversational mode; that is, the current CICS task terminates when a screen I/Os occurs. If ATM CICS/RMI is installed and active, and client runtime control TransactionModel is set to MESSAGE, an application that runs in pseudo-conversational mode cannot keep an Adabas transaction open across screen I/Os because an implied (unsolicited) commit syncpoint occurs at every screen I/O. In this mode, it is not possible for a transaction to remain open across screen I/Os. See the [TransactionModel](#page-7-1) control for details of a different way of responding to unsolicited syncpoints.

If the client control TransactionControl is set to LOCAL and the syncpoint resulted in Adabas changes being committed, the next Adabas call following a screen I/O returns response code 243.

Various Natural features including some SYSSEC functions maintain open Adabas transactions across screen I/Os. In a CICS/RMI environment operating with the client runtime control TransactionModel set to MESSAGE, such functions are likely to

- fail with a NAT3243 error when TransactionControl is set to LOCAL; or
- $\bullet$  be unable to back out in case of errors when TransactionControl is set to GLOBAL; or

• fail with response code 144.

You should therefore execute Natural system functions in one of the following ways:

- execute Natural system functions in a system other than CICS, or in a CICS system using a link module in which the RMI is not active; or
- execute Natural system functions in a client session that operates with the client runtime control TransactionModel set to DYNAMIC; or
- execute Natural system functions in conversational mode when using the CICS Resource Manager Interface.

#### **RRMS Considerations**

When ATM's RRMS interface is active, a decision to commit or back out a global transaction can occur in several ways:

- the application program issues ET or BT;
- $\bullet$  the application program issues SRRCMIT or SRRBACK;
- $\bullet$  the application or some other agent issues ATRCMIT or ATRBACK.

In the first case, the ATM's client proxy is aware of the syncpoint decision. In other cases, from ATM's point of view, the syncpoint is unsolicited. If the client session is at global transaction status, an unsolicited syncpoint has no effect on Adabas databases, other than to cause held ISNs to be released. On the other hand, if an unsolicited syncpoint occurs when Adabas changes are pending, ATM is instructed to commit the changes; in this case, also, held ISNs will be released.

If unsolicited syncpoints are acceptable in your system, set the client control TransactionControl to GLOBAL - otherwise, set TransactionControl to LOCAL to treat unsolicited syncpoint requests as errors. If TransactionControl is set to LOCAL and an unsolicited syncpoint causes a client sessions's Adabas changes to be committed, the next Adabas call issued by the user returns response code 243.

If ATM runs with the HostSystemTransactionManager option is specified for IMS TM systems whose transactions are coordinated by RRMS, TransactionControl must be set to GLOBAL for these IMS systems.

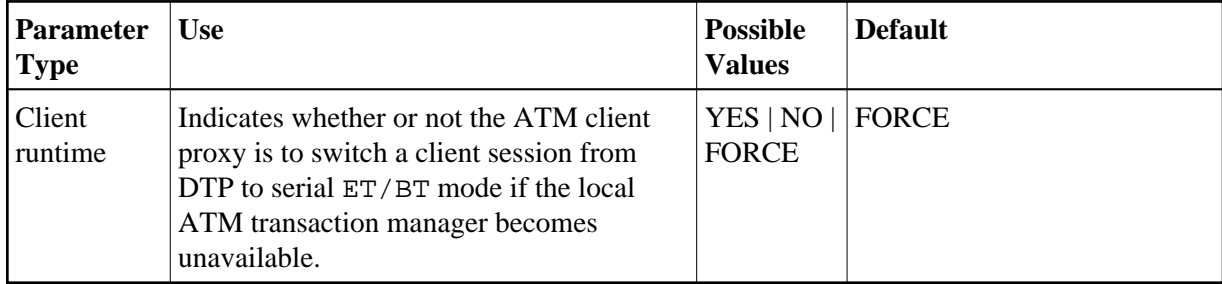

### <span id="page-4-0"></span>**Emergency Serial ET Commands**

Possible values:

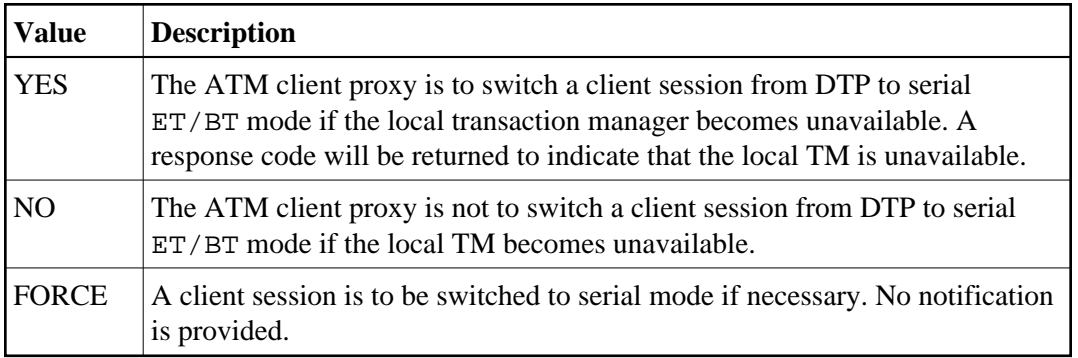

For more information regarding DTP and Serial mode processing, refer to the section Processing Modes.

#### **Note:**

If ATM automatically switches a client session to serial ET/BT mode when the session has a transaction open, the client might receive unexpected response codes, even if the runtime control value for serial processing is set to FORCE. For example, the transaction might be backed out, and response 9 returned to the client. Other response codes, such as response 240 subcode 88, might be given, depending on how far the transaction had progressed, and there is a possibility that the transaction will remain unresolved until the ATM transaction manager is once again able to carry out its responsibilities. Even so, the setting of value FORCE will ensure minimum disruption when a switch to serial ET/BT mode is necessary, and will probably allow most clients to continue processing without noticing the switch.

## <span id="page-5-0"></span>**Coordinate Adabas DBs Outside the Group**

From the viewpoint of a client session, an external database is a database that executes outside the scope of the session's System Coordinator group. The session's System Coordinator group is identified by the client control System Coordinator Group Name.

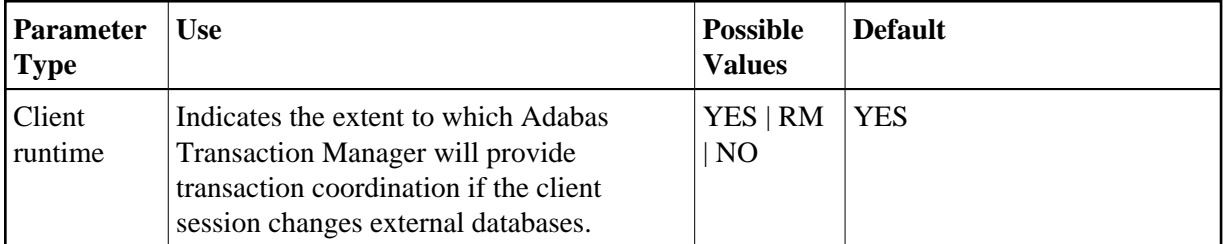

Possible values:

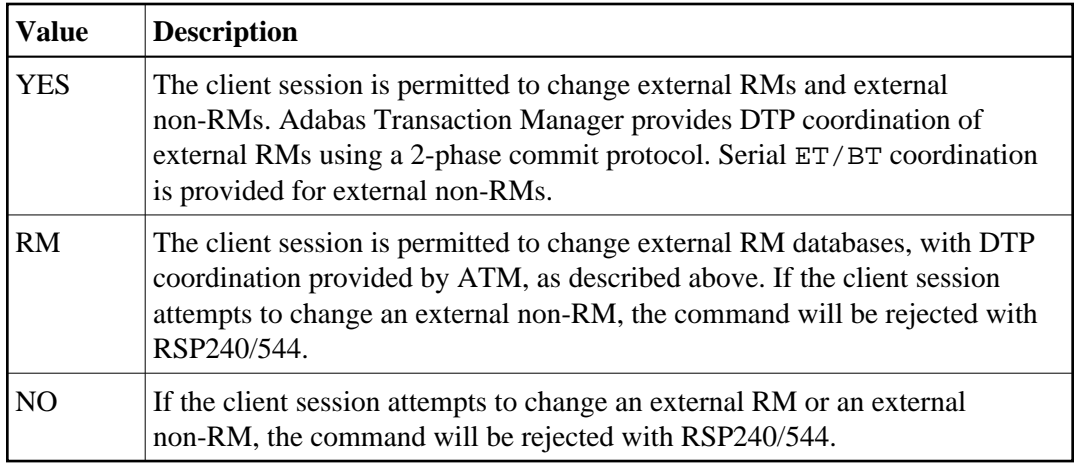

This feature can be used to make it easier to upgrade multi-system environments. Historically it has been difficult to perform software upgrades in sites that deploy Adabas Transaction Manager across several inter-connected systems. This client runtime control makes it possible to upgrade one system at a time. The upgrade can be achieved by creating a new System Coordinator group in one system, replacing the previous software levels. The new client control can then be used to instruct ATM to provide DTP coordination across the System Coordinator groups.

## <span id="page-6-0"></span>**Application Controls ET Data**

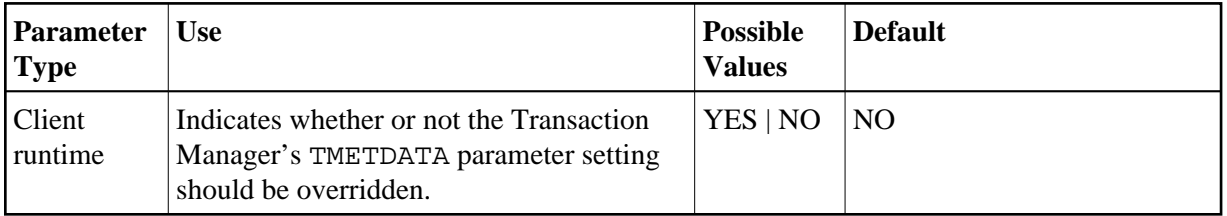

Possible values:

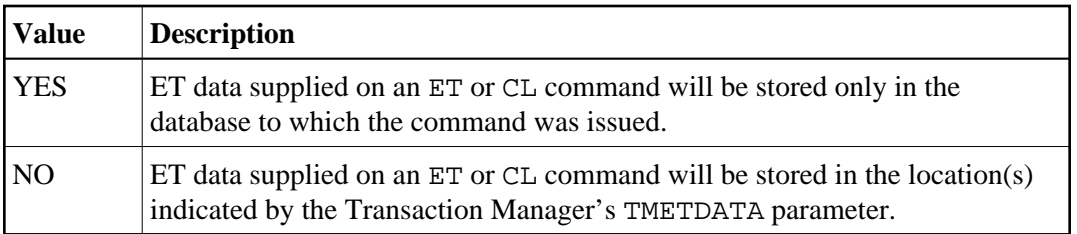

For more information, see the TMETDATA parameter.

## <span id="page-6-1"></span>**Generate OP Commands**

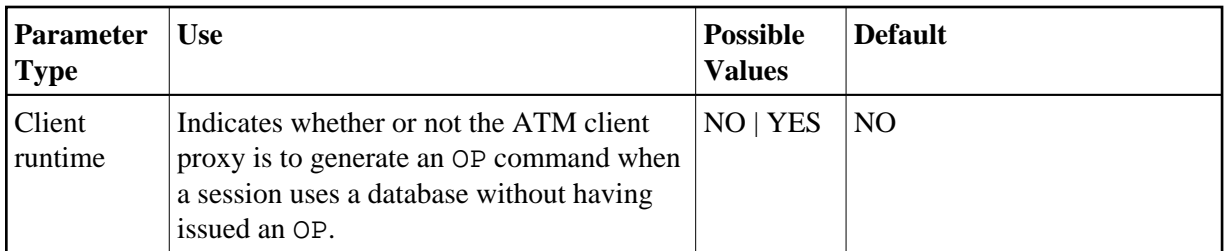

Possible values:

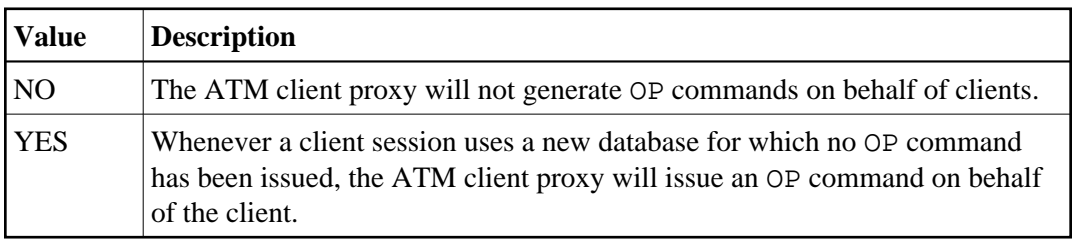

## <span id="page-7-0"></span>**Syncpoint Processing Mode**

This parameter has been replaced by the [TransactionModel](#page-7-1) runtime control.

## <span id="page-7-1"></span>**Transaction Model**

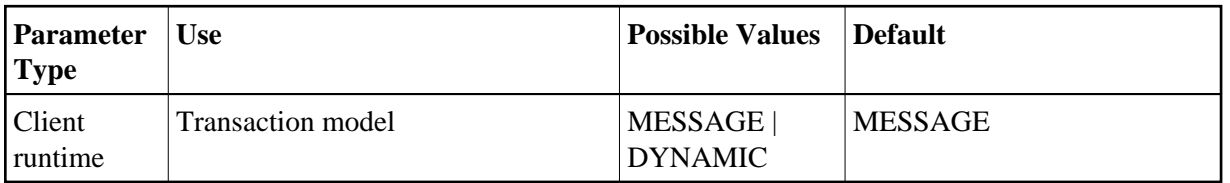

Possible values:

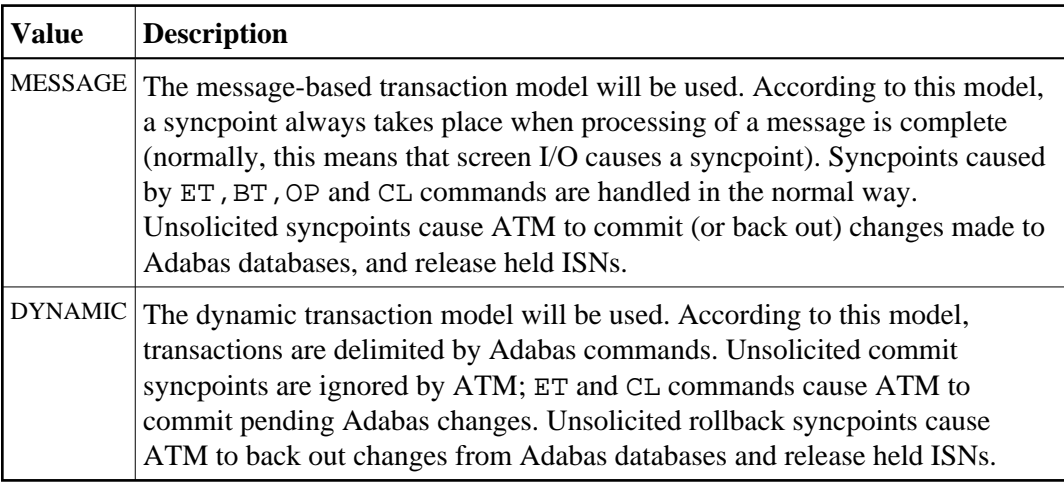

#### **Note:**

Setting TransactionModel to MESSAGE is equivalent to SYNCMODE=FULL with ATM Version 1.2.

#### **Note:**

Setting TransactionModel to DYNAMIC is equivalent to SYNCMODE=ADABAS with ATM Version 1.2.

#### **Note:**

There is no TransactionModel setting equivalent to SYNCMODE=ALL with ATM Version 1.2. The reason is that there is no distinction between the settings SYNCMODE=ALL and SYNCMODE=FULL with more recent versions of ATM, since ATM will always cause held ISNs to be released when a syncpoint takes place, unless directed to do otherwise by command options and the ExtendedHold client control.

For more information, see also the section Syncpoint Processing Options.

### <span id="page-8-0"></span>**Generate External Syncpoint on BT Command**

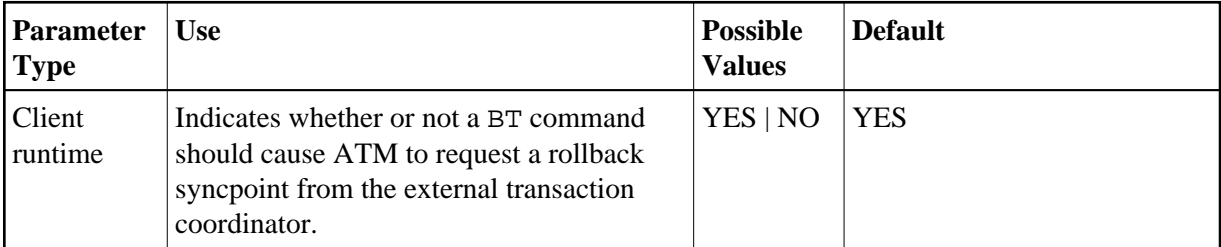

Possible values:

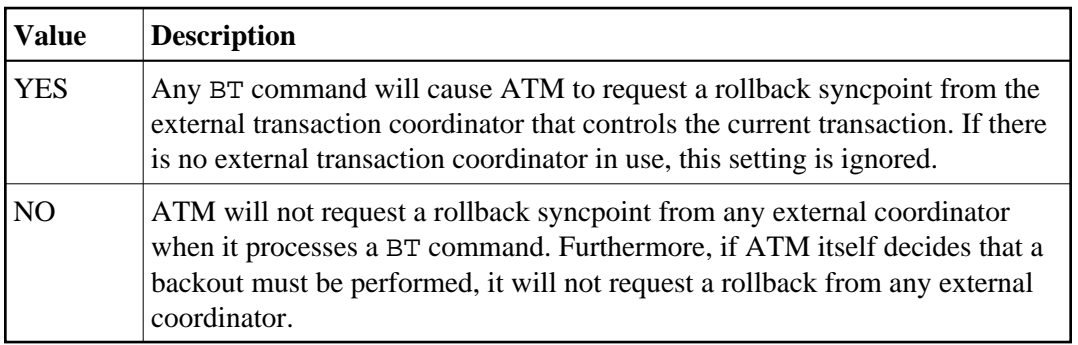

Regardless of the setting for this control, a BT command causes all Adabas changes to be backed out.

## <span id="page-8-1"></span>**Generate External Syncpoint on CL Command**

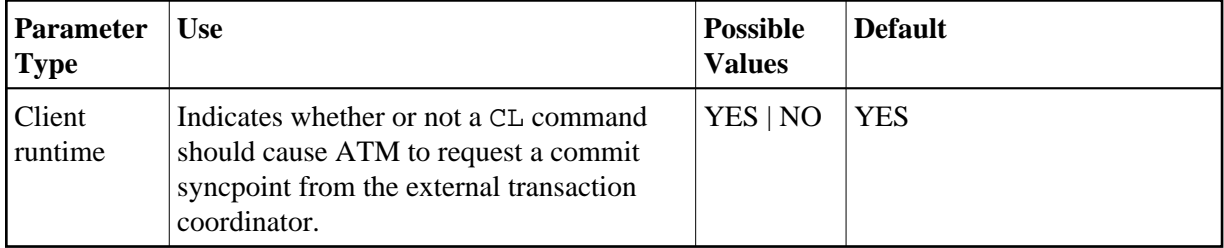

Possible values:

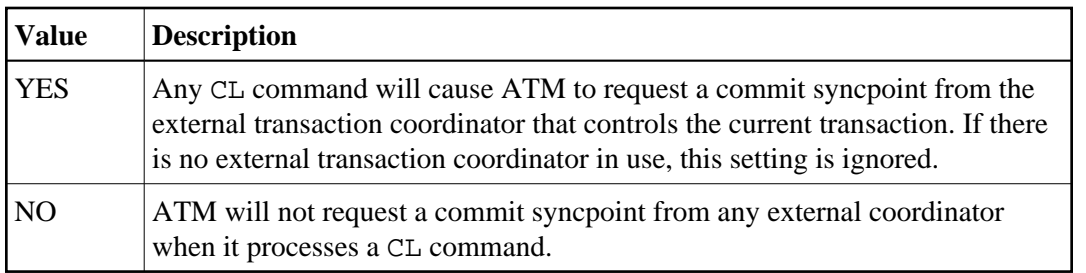

For IMS TM systems for which the HostSystemTransactionManager option is specified, a setting of YES for the client control GenerateExternalSyncpointOnCL will be ignored, and the value NO will take effect.

## <span id="page-9-0"></span>**Generate External Syncpoint on ET Command**

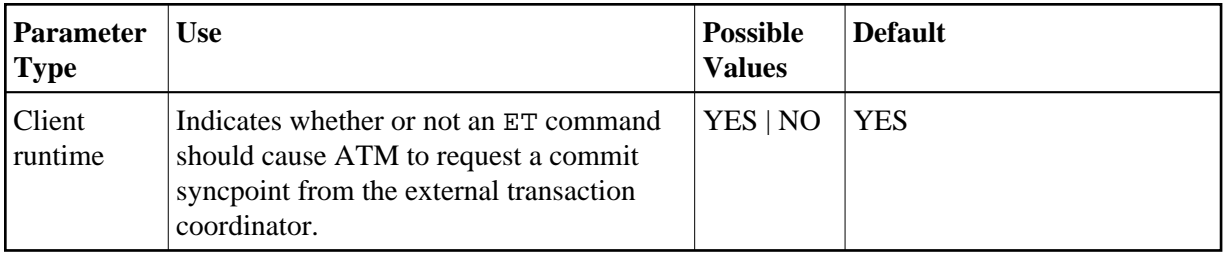

Possible values:

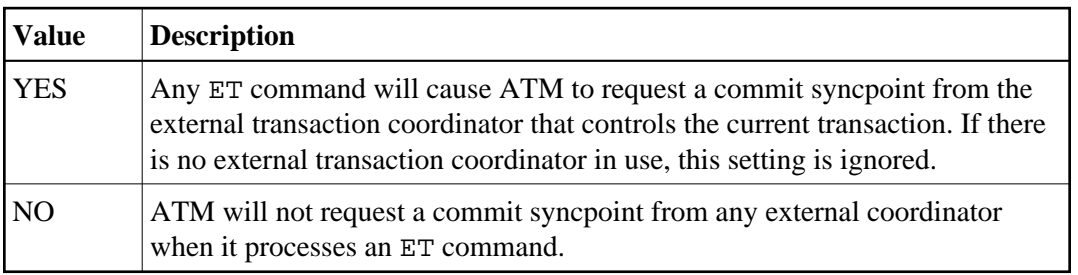

Regardless of the setting for this control, ET command causes any pending Adabas changes to be committed.

For IMS TM systems for which the HostSystemTransactionManager option is specified, a setting of YES for the client control GenerateExternalSyncpointOnET will be ignored, and the value NO will take effect.

## <span id="page-9-1"></span>**Use Client-Side Transaction Manager**

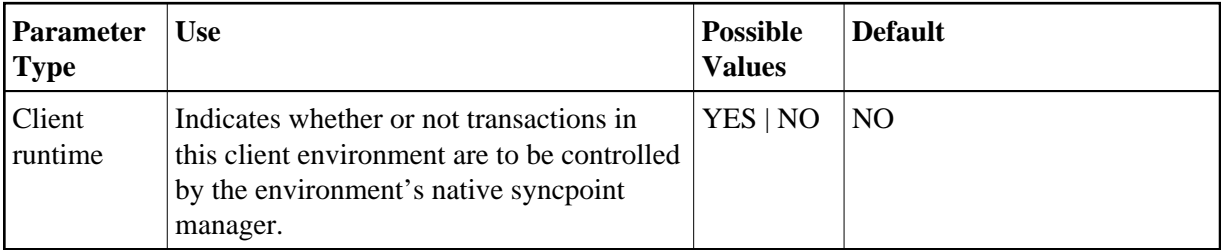

Possible values:

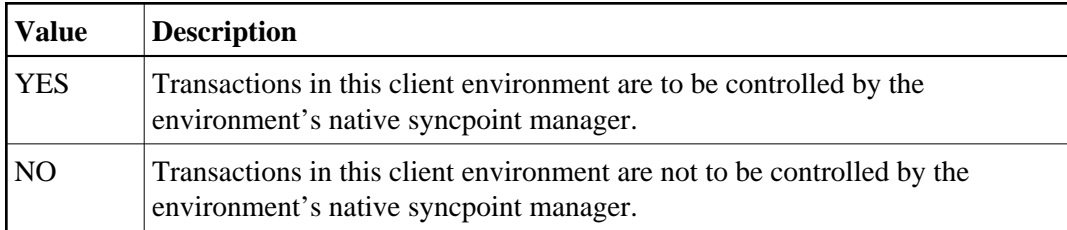

#### **Note:**

CICS under z/OS or VSE/ESA is the only client environment for which a setting of YES is currently supported for this control.

#### **Note:**

The Client-sideTransactionManager and HostSystemTransactionManager options are mutually exclusive. However, setting Client-sideTransactionManager to YES does not preclude the use of RRMS as an external transaction coordinator for client sessions in other jobs or TP systems, since RRMS interfaces directly with the ATM client sessions in other jobs or TP systems and not with the client proxy

#### **CICS/RMI Considerations**

When defining client runtime controls for a CICS/RMI environment:

- Setting Client-sideTransactionManager to NO means that ATM coordinates transactions in the normal way, but not under the control of the CICS Syncpoint Manager. That is, even when the RMI is enabled, no transaction coordination occurs between Adabas and other RMI-enabled resource managers.
- Setting Client-sideTransactionManager to YES activates the RMI so that the CICS Syncpoint Manager coordinates transactions across all resource managers.

## <span id="page-10-0"></span>**Use Host System Transaction Manager (z/OS only)**

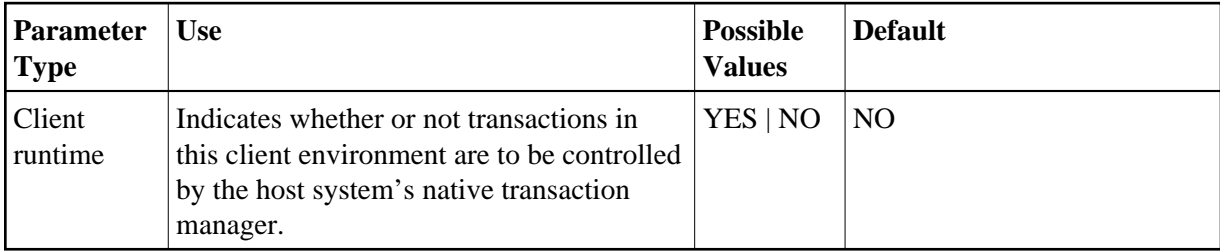

Possible values:

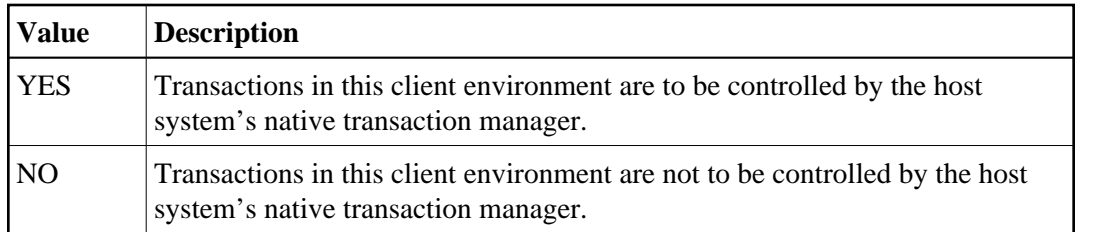

#### **Caution:**

In a z/OS system, if this control is set to YES for an inappropriate type of job or client environment, or for a job or environment which has not been correctly configured to use the host system's transaction manager, sessions executing in that job will experience response code 240, subcode 444, and will not function correctly.

#### **Note:**

The setting of this control is effective only in z/OS systems. In other systems, the setting is ignored.

#### **Note:**

The setting YES is currently supported only for single-user, single-TCB batch jobs or TSO sessions, and for Com-plete and IMS TM systems, running under z/OS.

#### **Note:**

The HostSystemTransactionManager and Client-sideTransactionManager options are mutually exclusive.

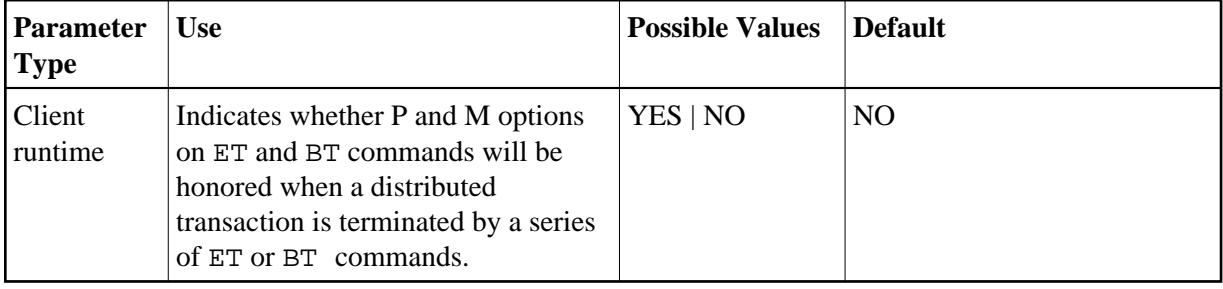

## <span id="page-11-0"></span>**Extended Hold**

Possible values:

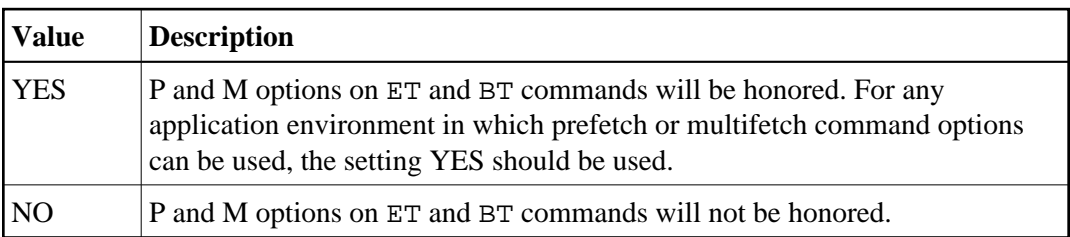

If Adabas Vista is present in an application job or TP environment, the value YES will take effect, regardless of the setting specified for the ExtendedHold client control.

For more information on extended hold processing, see Extended Hold Processing in section Termination Commands: ET and BT.